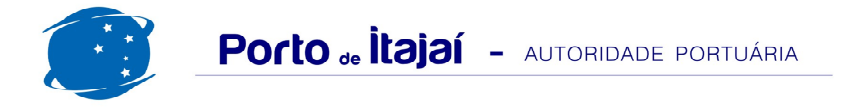

## **BRASKARNE - JUNHO - 2013**

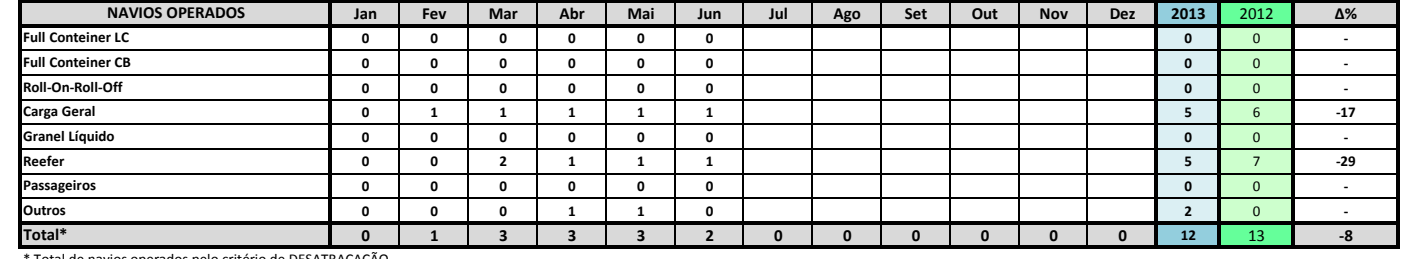

Total de navios operados pelo critério de DESATRACAÇÃO.

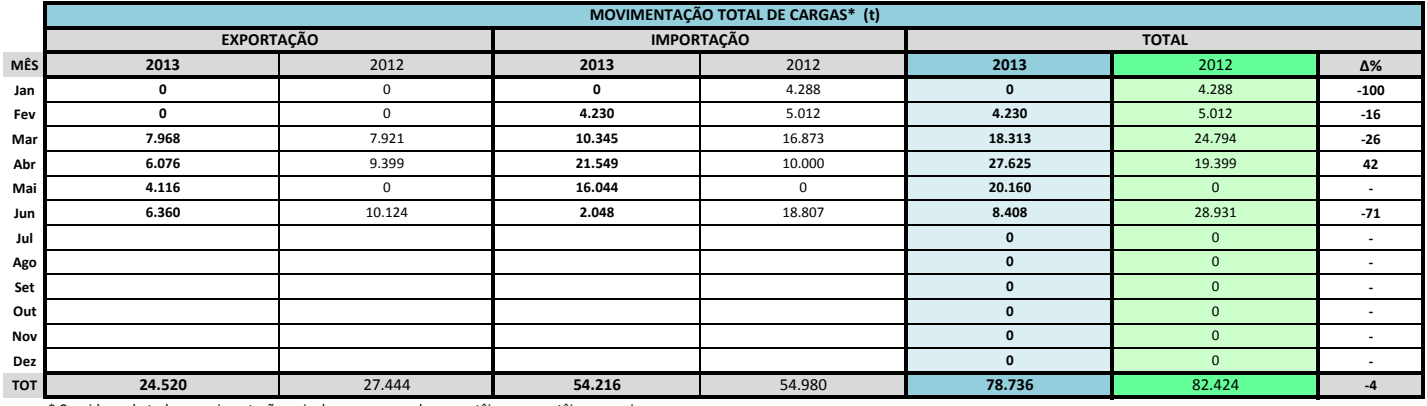

Considerando toda a movimentação, seja de carga a granel, em contêiner ou contêineres vazios

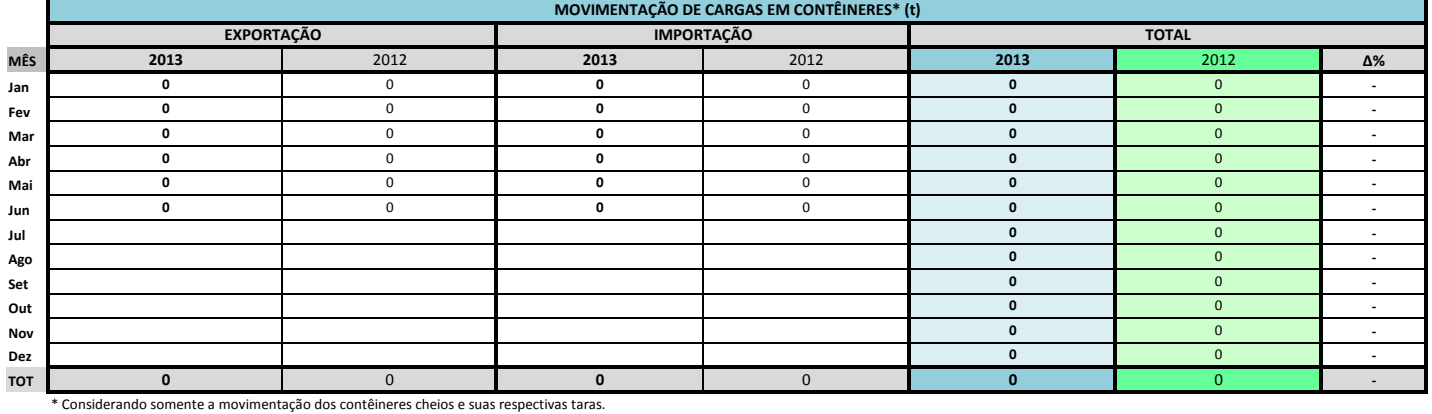

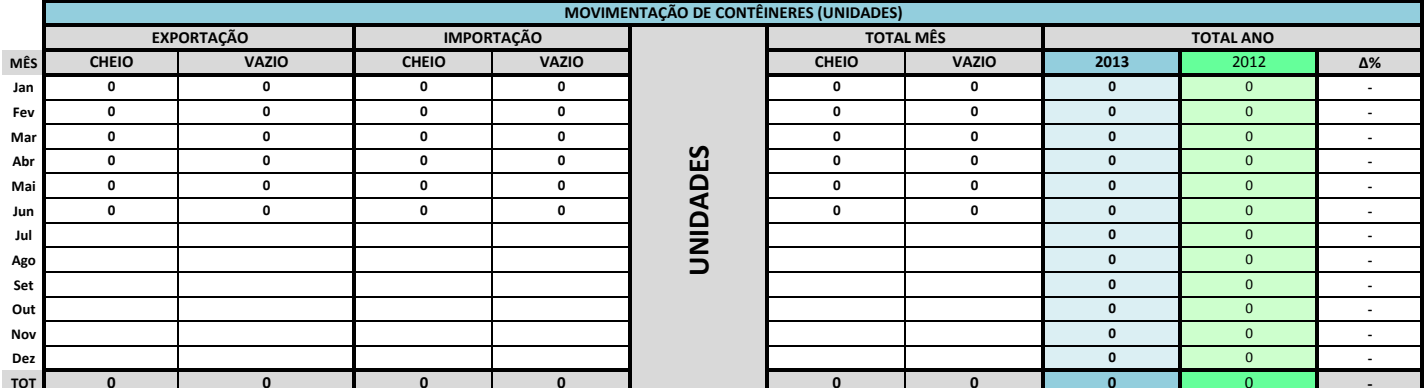

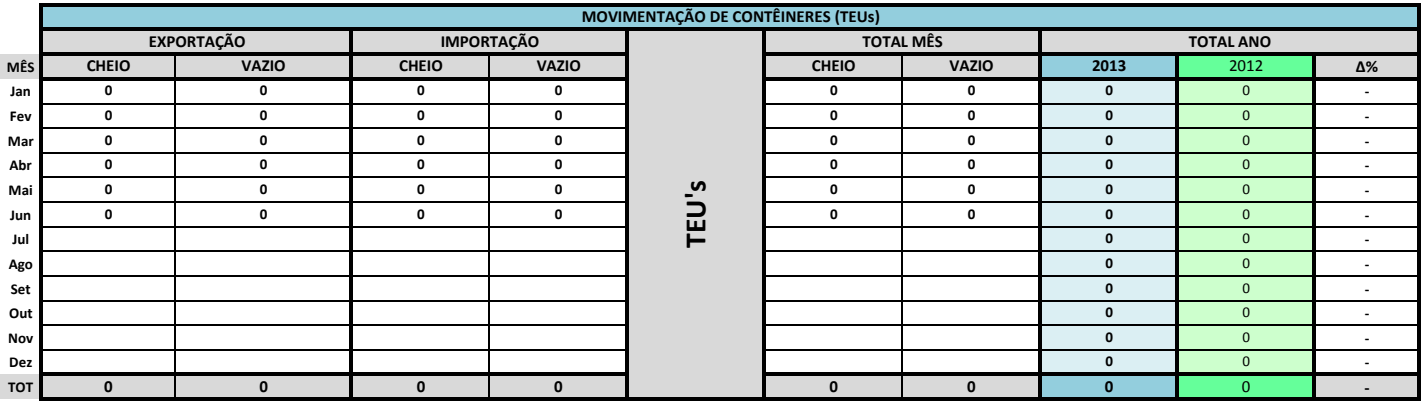

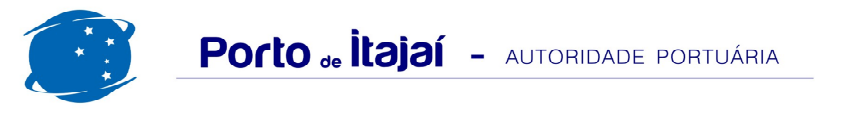

## BRASKARNE - JUNHO - 2013

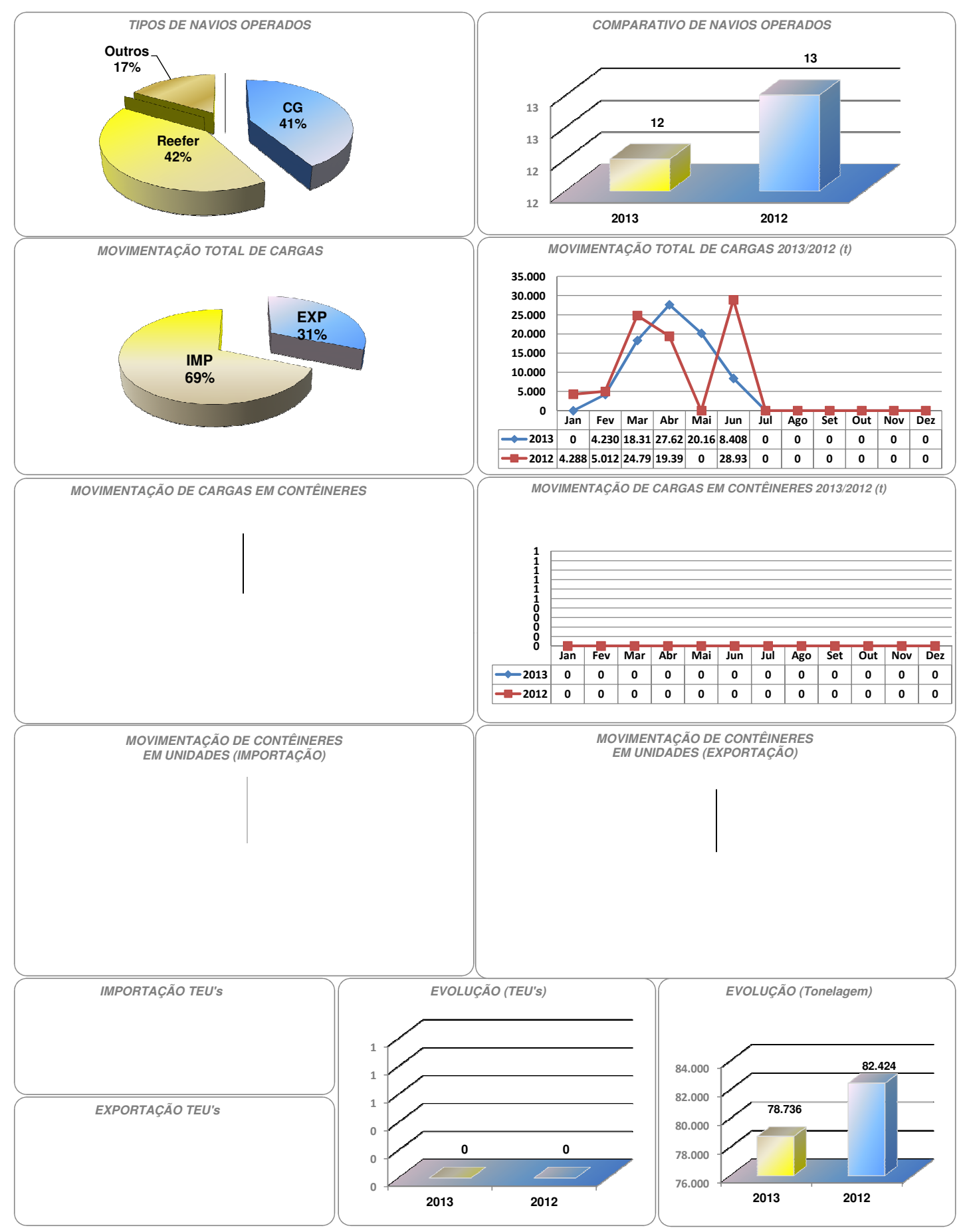